## **INSTRUCTIVO: CÓMO FIRMAR LAS TRADUCCIONES EN FORMA CONJUNTA**

**¿Cómo firmar digitalmente en forma conjunta una traducción al español de un documento redactado en dos idiomas extranjeros?**

- 1) En la traducción al español en PDF, la fórmula de cierre deberá estar redactada en plural y especificar claramente los idiomas de partida y de llegada (español).
- 2) Uno de los traductores públicos intervinientes deberá firmar el archivo sin bloquearlo y luego deberá remitirlo a su colega.
- 3) El otro traductor público interviniente deberá firmar el archivo y, en este caso, bloquearlo.

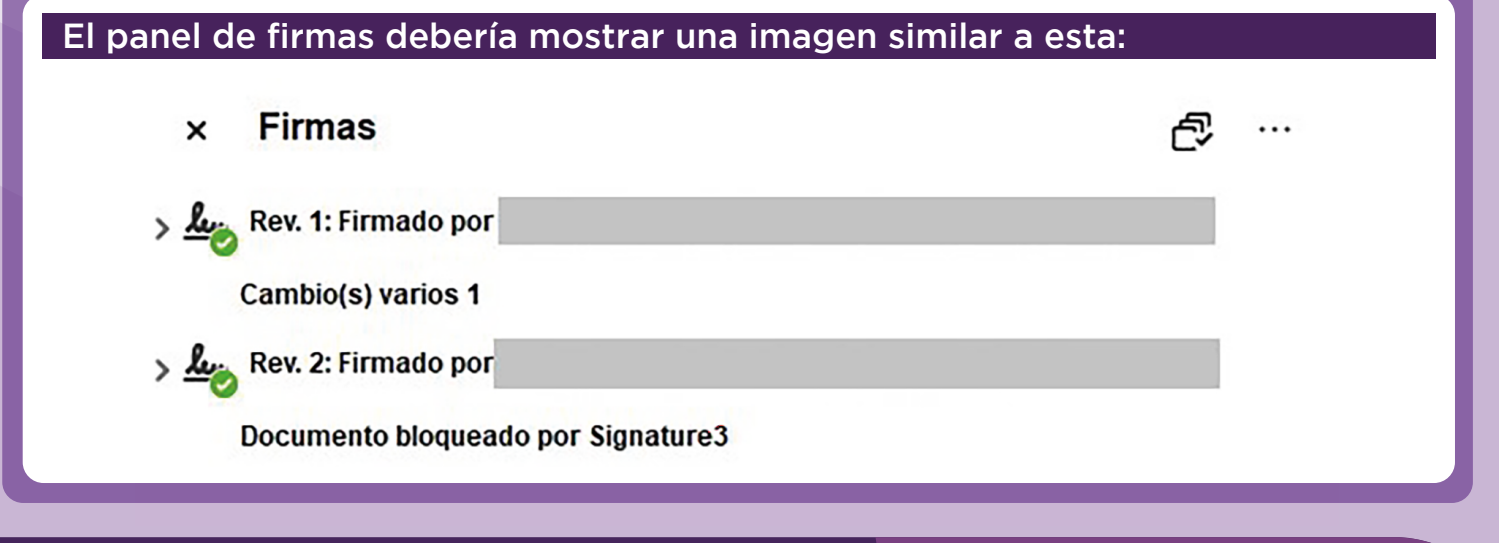

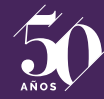

Oversættelse

Übersetzuna

Fordítás

**www.traductores.org.ar**

נרגוּם

번역

zanslation

iievod

Переклал

*Traduzione*